# Factors that Impact Deliverability

Thank you for joining us.

Audio: Select "Use Mic & Speakers" to use VOIP or "Use Telephone" to get dial in number and access code. If using VOIP, it is recommended that you connect headphones to your computer for the highest sound quality.

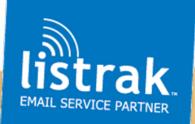

#### Your Email Service Partner

## Before we get started:

 For audio – Select "Use Mic & Speakers" for VOIP or "Use Telephone" to get dial in number and access
 Code If you're using your speakers or a speaker phone you might have audio problems. For the highest audio quality, using your speakers or a speaker phone you might have audio problems. For the highest audio quality, using your speakers or a speaker phone you might have audio problems. For the highest audio quality, using your speakers or a speaker phone you might have audio problems.

C If you're using your speakers or a speaker phone you might have audio problems. For the highest audio quality, use ear phones or a handset

- To ask a question use the Question and Answer feature on the right
- This webinar is being recorded it will be available in our online resource center March 23
- If you subscribed to our mailing list you will receive an email notification when the recording has been posted

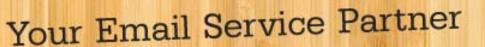

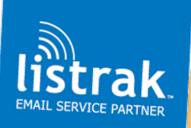

#### The presenter

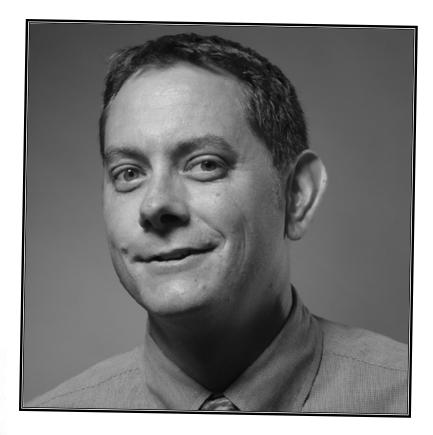

Matt Elliott 717.627.4528 x313 melliott@listrak.com www.listrak.com

#### Your Email Service Partner

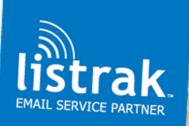

www.listrak.com 877.362.4556

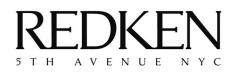

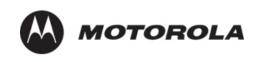

The McGraw·Hill Companies

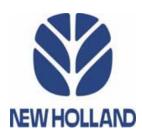

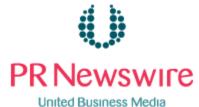

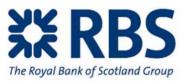

DE**PA**RTMENT OF

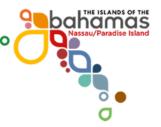

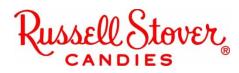

#### About Listrak

#### Your Email Service Partner

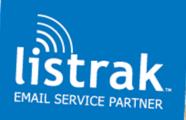

### Welcome!

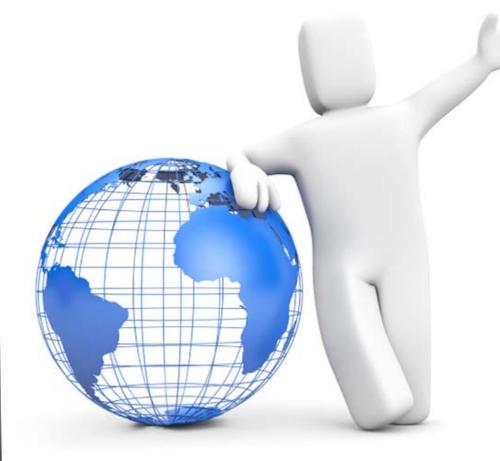

Over 300 participants National Geographic Hoovers PGA Tour Penton Media Hitachi Home Electronics Business.com

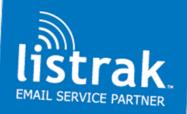

#### Your Email Service Partner

#### Today you'll learn how to increase the deliverability of your emails

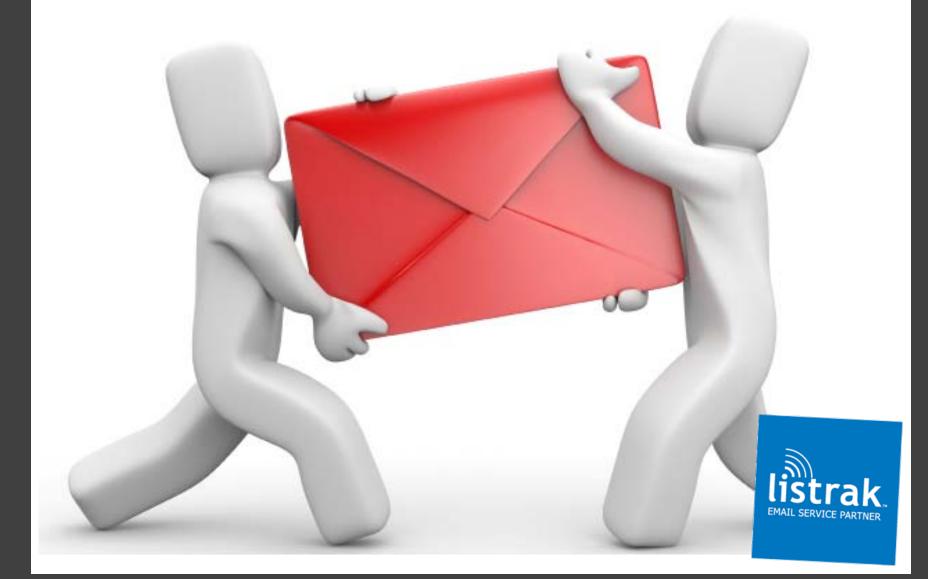

## Content is no longer the only factor ISPs use when determining whether to deliver or block a message

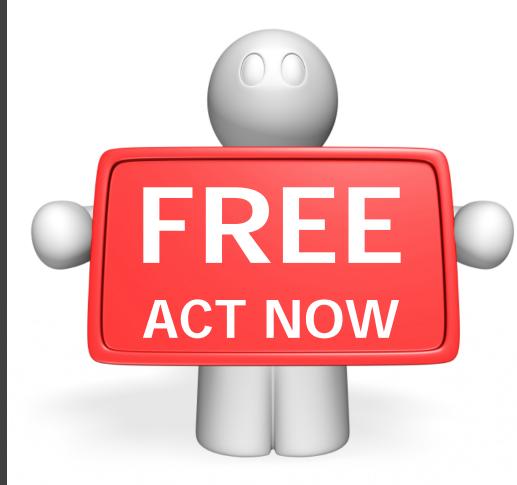

Using the word "free" in your subject line will not block your messages if your reputation is solid

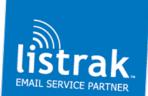

| CollegeFootballStore.com |
|--------------------------|
| 🗖 🏛 Sears                |
| 🔲 🏛 RedEnvelope          |
| 🔲 🏛 Harry & David        |
| 🔲 🏛 Lands' End           |
| Borders Rewards          |
| 🔲 🏛 Amazon.com           |
| Borders and Waldenbooks  |
| 🔲 🏛 salemail             |
| Ticketmaster             |
| iTunes Store             |
| 🕅 🏛 blockbusteronline    |
| Crate and Barrel         |
| 🔲 🏛 Pottery Barn         |
| 🔲 🏛 Ethan Allen Style    |
| Hickory Farms            |
| 🔲 🏛 Sears                |
|                          |

Hokies, Shop 2009 Orange Bowl Match Up Gear - Hello Megan! This email is I New Years Savings on Fitness, Electronics, Apparel & MORE - See How Affor Overstock Sale with Free Shipping - hurry guantities limited - Free Standard S 3 Ways to SAVE -- Details Inside! - View this email on a mobile device. Signifi FREE SHIPPING + Semi-annual Sale: Save up to 50% on 100s of Winter Styl Biggest CD & DVD Sale Ever - Having trouble viewing or clicking this email? C Amazon.com: Up to 70% Off Year-End Deals in Toys - Amazon.com Toys & C Borders Closing, 40% off Clearance Sale - Having trouble viewing or clicking th Today's Shop It To Me Sale Alert - If you cannot see any images, click the link Tickets On Sale & Special Offers for the Week - Official Ticketmaster TicketAl Limited-Time Offers: \$4.99 Movies, \$0.99 TV Episodes, \$7.99 Albums, and mo Blockbuster has shipped The The Bank Job - Blockbuster The The Bank Job F Up to 70% off Winter Clearance Sale starts today in stores and online - Viewin Save up to 75%! Our Winter Sale Continues - Pottery Barn WINTER SALE - S up to 70% off - last chance - This email was sent to you by Ethan Allen. Plea: 30% Off Everything at Hickory Farms - 30% Off Everything at Hickory Farms If The After Christmas Sale Ends Saturday - Get The Best Buys Starting 7AM T

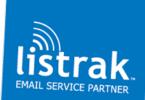

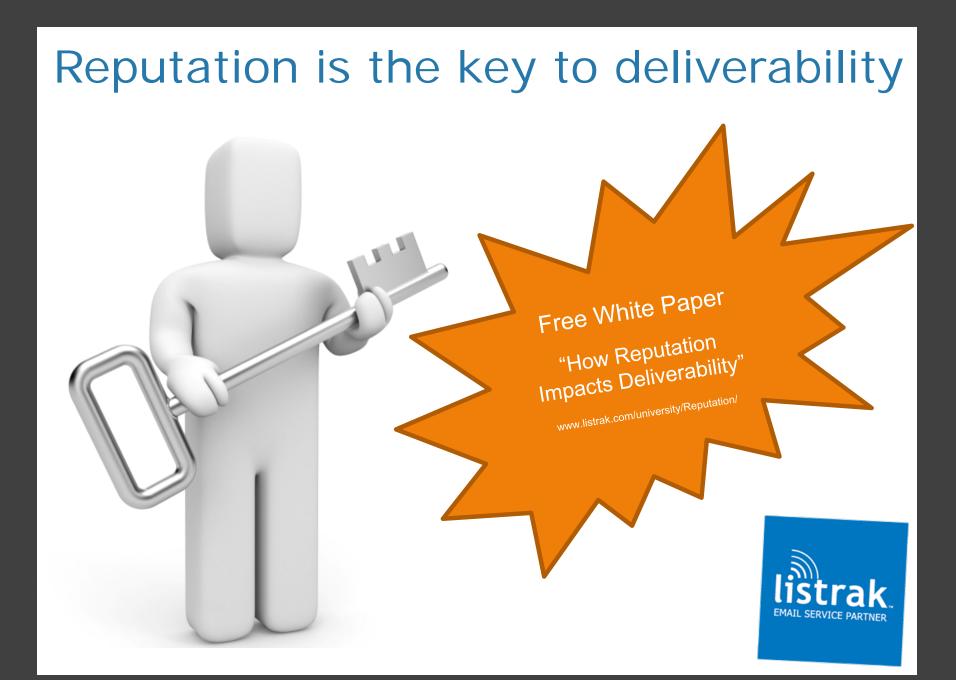

#### **Reputation factors**

- User complaints
- Length of time domain has been operating
- Volume and size of messages
- Number of bounces, invalid addresses, and emails sent to spam traps
- Mail server settings
- Third-party reputation lists blacklists and blocklists
- Configuration of emails headings, links, images, content, etc.
- Email authentication

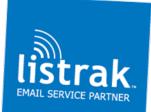

#### How ISPs determine reputation

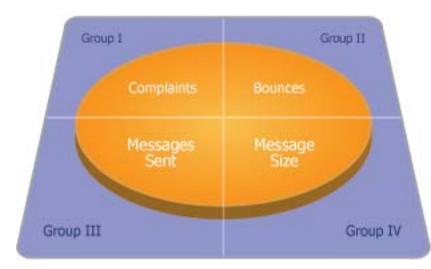

=

ISPs base reputation on the volume of activity over a certain amount of time

#### Reputation Measurement Device

Message Component Reputation Threshold

Time

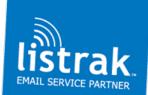

There are no shortcuts to obtaining a good reputation or increasing your deliverability.

You have to follow email best practices.

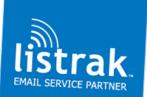

#### Step 1: Email Sending Technology

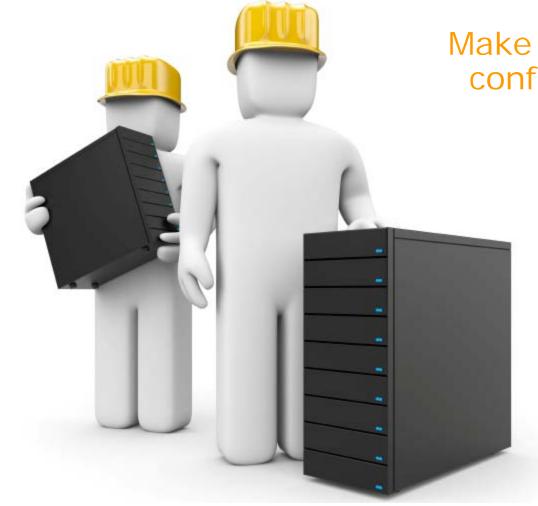

## Make sure servers are configured properly

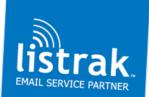

#### Set up DNS records correctly

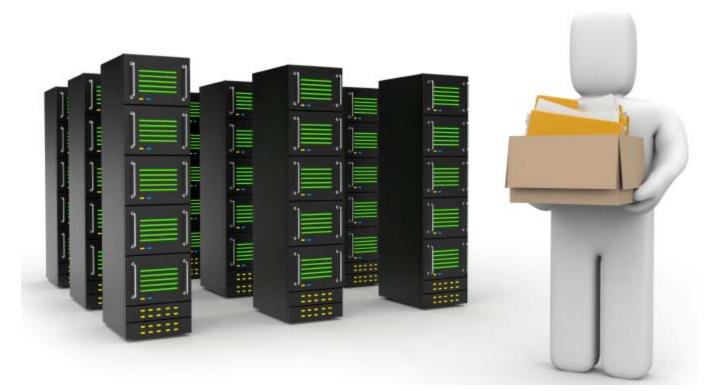

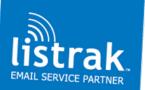

#### Maintain transparency

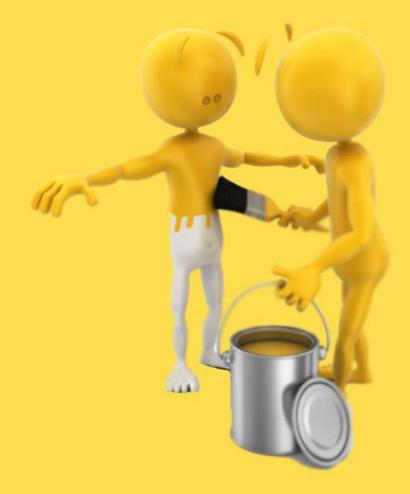

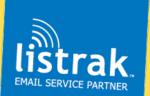

#### FREE SHIPPING + Semi-annual Sale: Save up to 50% on 100s of Winter Styles Trash X

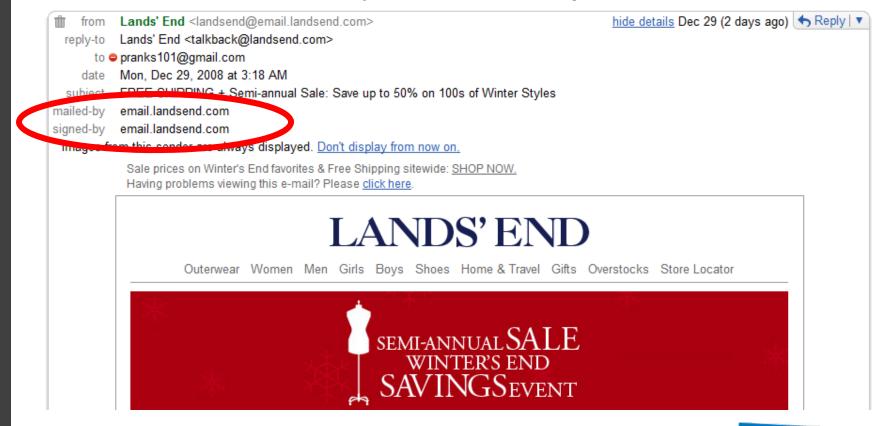

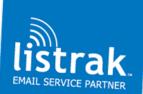

## Throttle deployments

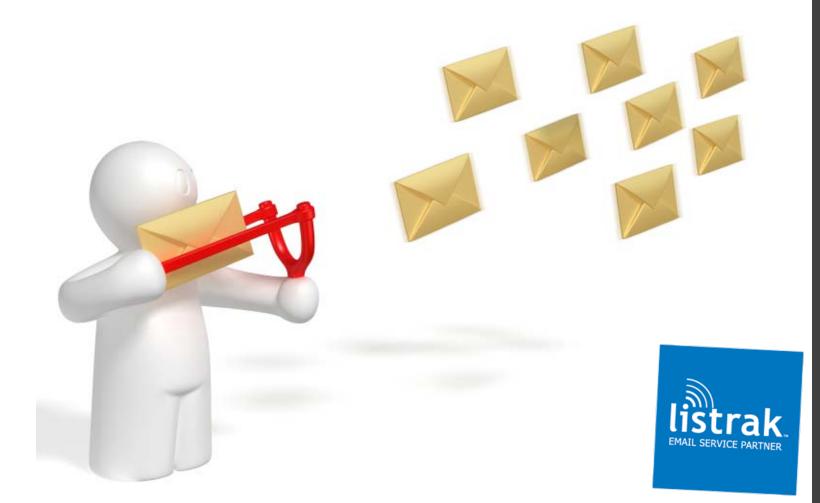

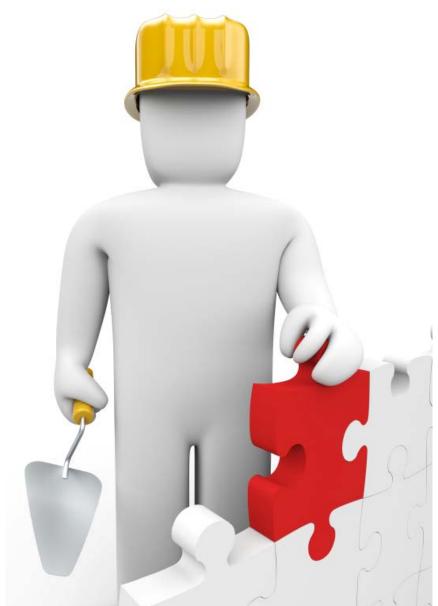

#### Step 2: Build emails properly

Avoid CSS and scripting Host images, audio, video and flash files on your site Code emails by hand or use your ESP

Follow table best practices

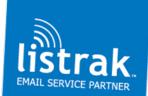

#### Design for the inbox

Know the limits of each email client

#### Test your messages before deployment

Know how they'll look in Gmail, Yahoo!, AOL, etc.

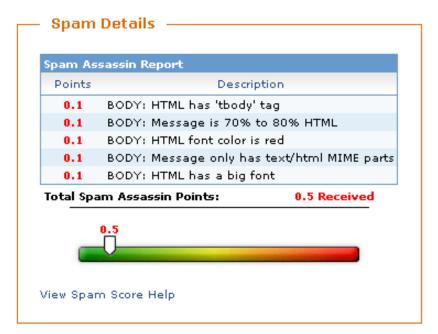

#### Run messages through Spam Score

A low score increases the deliverability of the message

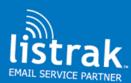

### Clearly brand your messages

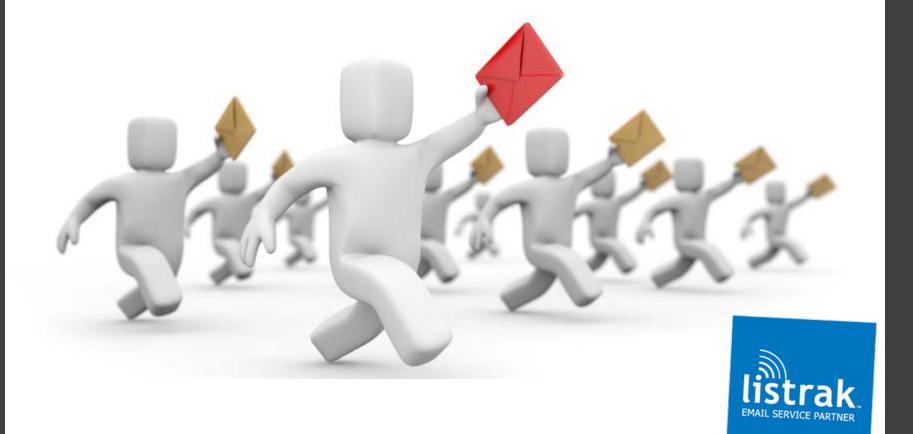

#### Free Shipping I 3 Days Left! Inbox X

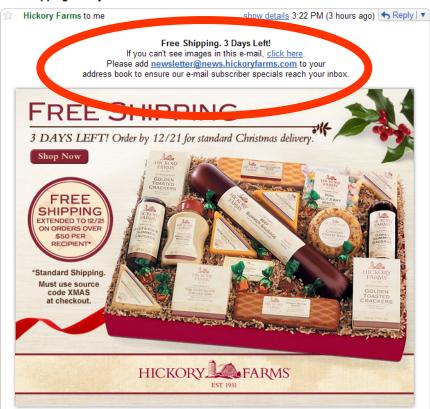

\*Hurry, offer expires 12/21/08 at Midnight, EST. Applies to new orders only. You must and go to the Hickory Farms site and enter source code XMAS at checkout to receive Free Standard Delivery with product total of \$50 or more per recipient, before sales tax, if applicable. Cannot be combined with other offers or discounts.

> To subscribe to our mailing list please <u>click here</u>. To unsubscribe from our mailing list please <u>click here</u>.

etter wae eest to make the discussion of the ends to enother e-mail address, mer service department to remove your original e-mail address nome

We sent this newsletter to you because of a past purchase from Hickory Farms or request to join our e-mail specials list. If you have any questions or comments, we would love to hear from you.

> Hickory Farms, 1505 Holland Road, Maumee, OH 43537 View our Privacy Policy

### Include friendly reminders

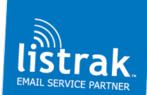

If this newsletter

## Step 3: Follow list acquisition and management best practices

## SUBSCRIBE?

## Yes Please Mo No Thank

#### List acquisition best practices – Do's

- ✓ Ask for permission
- ✓ Build your own lists collect data at every customer touch point
- ✓ Keep the opt-in process quick and simple
- ✓ Post your privacy policy
- Make the subscription process memorable
- Provide sample emails so your subscribers know what to expect
- ✓ Offer subscribers choices HTML or text, delivery schedule, etc.
- Send a welcome message to confirm validity of email address remove invalids immediately
- ✓ Include a special incentive in your welcome message
- ✓ Ask new subscribers to add you to list of safe senders
- ✓ Track source of new subscribers
- ✓ Focus on quality, not quantity
- ✓ Understand value of each subscriber

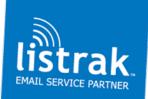

#### List acquisition best practices – Don'ts

- x Purchase lists unsolicited messages have the highest complaint rates and could ruin your reputations
- x Pre-check the opt-in box to add subscribers to your list automatically
- x Automatically add the FTAF recipients to your lists instead, include an easy way to subscribe to your email lists in the forwarded versions of the email
- Rent lists with caution be sure to de-dupe it against your suppression list before using it

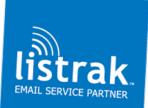

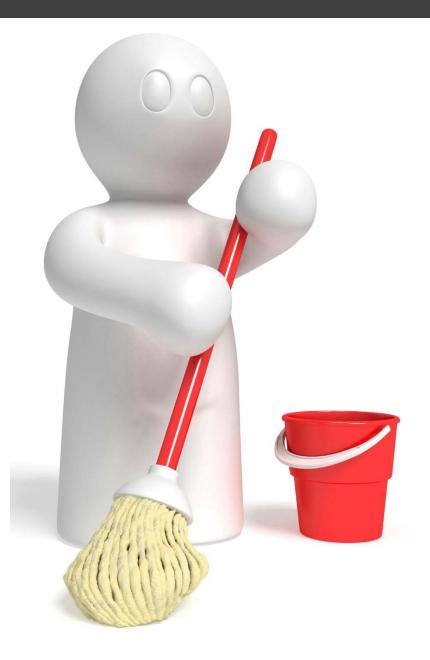

Practice good list hygiene tactics

> sam@alo.com mary@yahoo.cmo tom@gmailcom

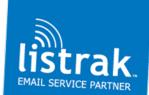

Remove the phrase "email blast" from your terminology

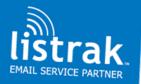

#### Target and segment your subscribers

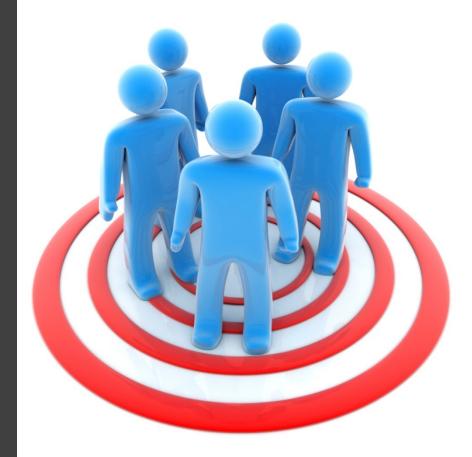

Don't just lump everyone together and send them the same message

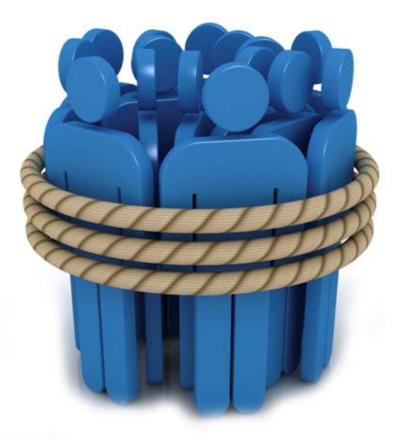

#### Honor unsubscribes immediately

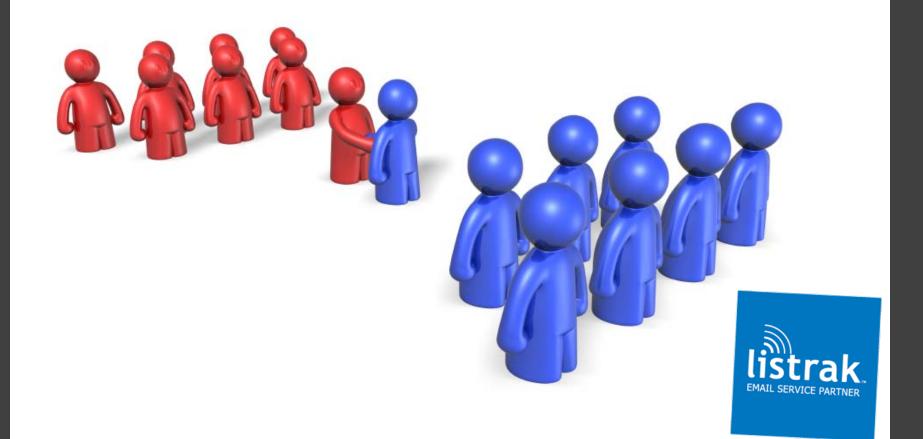

#### **Remain CAN-SPAM Compliant**

#### Requirements:

- An easy opt-out feature
- Opt-outs honored within 10 days
- The physical address of the mailer (valid PO Box okay)
- ✓ A non-deceptive subject line and header
- ✓ A warning label if the email contains adult content
- A designated sender
- Must be labeled as solicitation

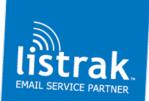

#### Step 4: Manage bounces correctly

istra

SERVICE PARTNER

#### Soft bounce – temporary Hard bounce - permanent

www.listrak.com 877.362.4556

#### **Bounce Reasons**

- Attachment Detected
- Auto Reply
- Challenge Response
- DNS Failure
- General Bounce
- General Hard Bounce
- General Soft Bounce

- Invalid Email Address
- General Mail Block
- Mailbox Full
- Relay Denied
- Spam Detected
- Transient Failure
- Unsubscribe Request

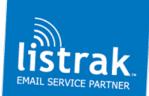

## Remove bounces that contain these bounce codes immediately

- '%'t have a yahoo.com account%'
- '%user unknown%'
- '%illegal alias%'
- '%unknown user%'
- '%mailbox not found%'
- '%unknown address%'

- '%no mailbox%'
- '%free AIM%'
- '%no such%'
- '%disabled or discontinued%'
- '%not a valid%'
- '%undeliverable address%'

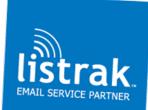

### Step 5: Monitor your reputation

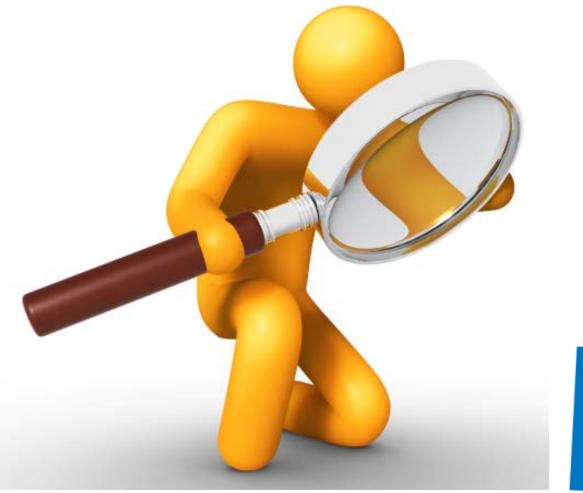

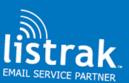

#### Monitor your partners' reputations

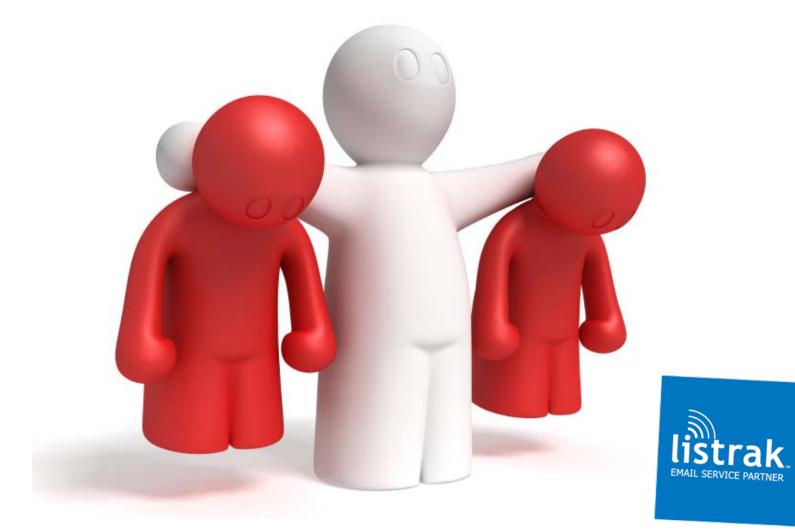

#### **ISP Spam Controls**

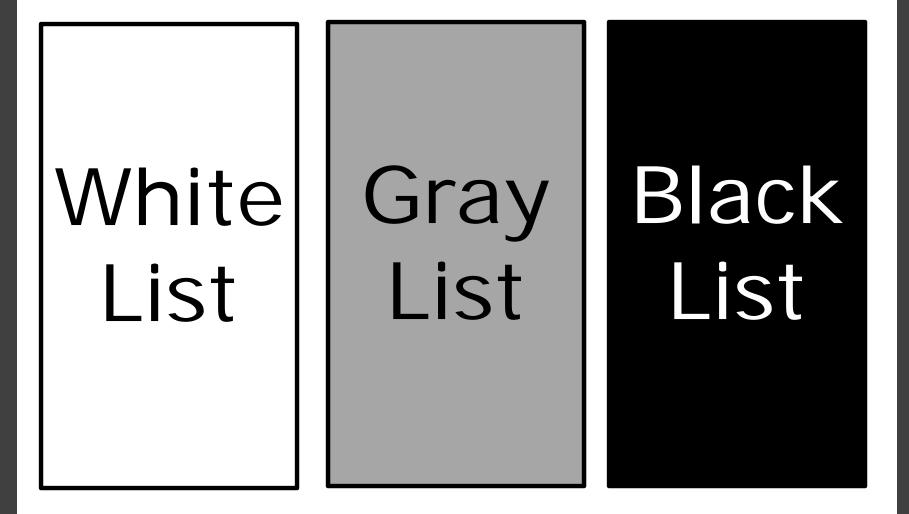

Free reputation monitoring tools

• <u>www.senderscore.org</u>

www.mxtoolbox.com

• www.spamhaus.org

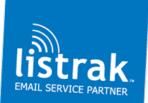

Step 6 – Authentication, Accreditation, and Certification

Authentication Verifies sender's identity

Accreditation

Third-party verification of sender's good habits

Certification Tokenized proof of sender's good reputation

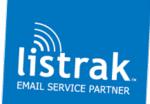

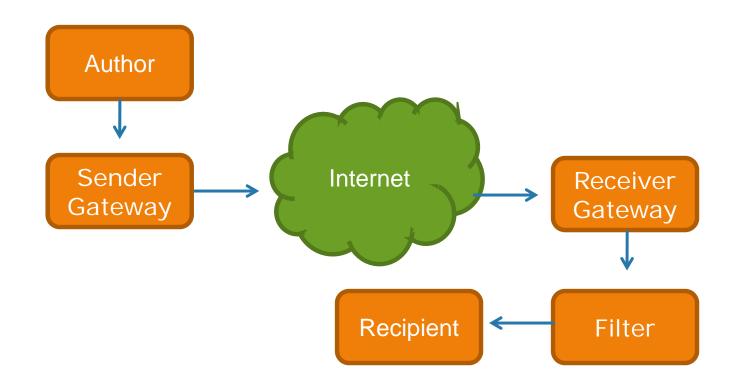

## How emails are delivered

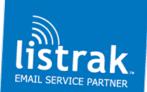

Simplified view

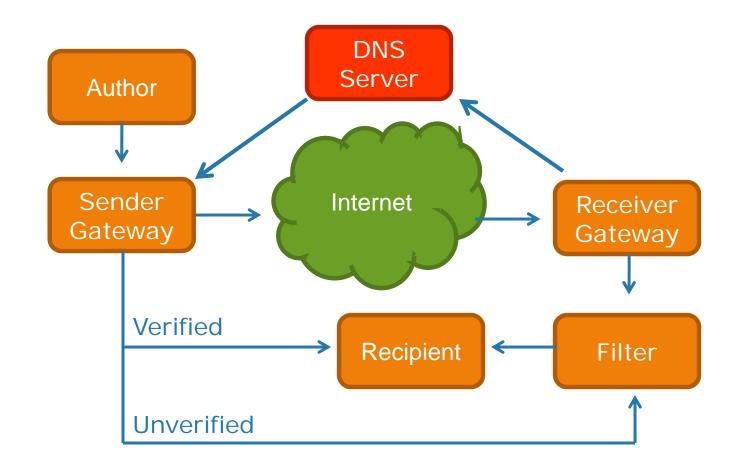

## Authentication

Verifies Sender

listrak

# Types of Authentication SPF

#### **Sender Policy**

- Domain name owners publish list of IP addresses permitted to send from that domain by checking the domain's DNS record for SPF record
- Receiver cross-checks sender's IP address against domain name in FROM address in message envelope
- http://old.openspf.org/wizard.html

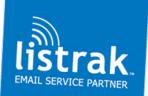

## Types of Authentication

#### Sender ID Framework

- Microsoft MSN, Hotmail
- Similar to SPF cross-checks sender against published SPF records
- SIDF validates sender's IP against PRA (visible From address)
- www.microsoft.com/senderid/wizard
- www.espcoalition.org/senderid/

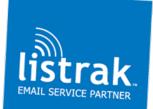

# Types of Authentication

#### **DomainKeys Identified**

- Yahoo
- Senders store public keys in DNS records and matching private keys in outbound email servers
- Outbound service embeds private key signature in header
- ISPs verify private key signature matches public key in DNS record
- <u>www.dkim.org</u>

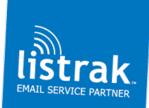

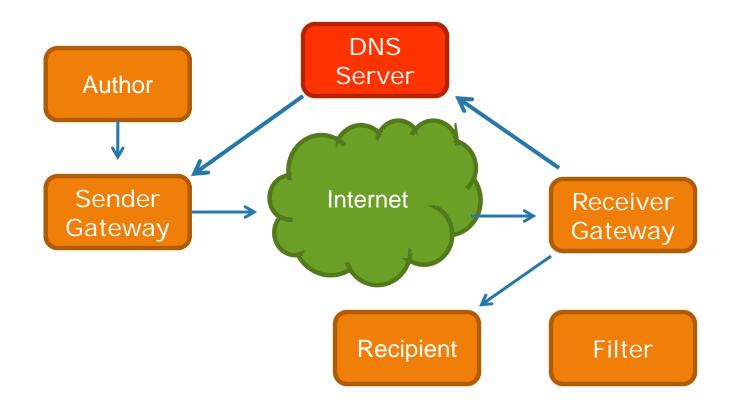

#### Accreditation Bypass Filters

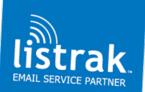

### **Accreditation Services**

Sender Score Certified – Return Path

- Permission-based list acquisition strategy
- Published authentication records
- Complaint levels lower than industry standards
- Established, high-standing reputation
- Well-maintained infrastructure
- Incorporated list maintenance and bounce management
- Strong security networks
- Unsubscribe available on all email communications

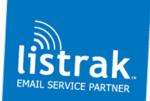

#### Delivery Rates ReturnPath

| ISP        | Delivery Rate Increase |
|------------|------------------------|
| Hotmail    | 25%                    |
| Roadrunner | 24%                    |
| MSN        | 15%                    |

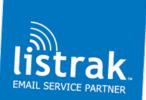

## **Certification Qualifications**

Goodmail Systems

- Proof that you follow email marketing best practices
- Only send permission-based emails no prospecting or unsolicited emails
- Very low complaint rates
- Private domain name
- Established opt-in, unsubscribe, privacy policies
- At least one year of business history and 6 months' history of using private IP address
- Company HQ in US, UK, or Canada

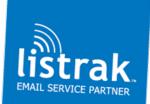

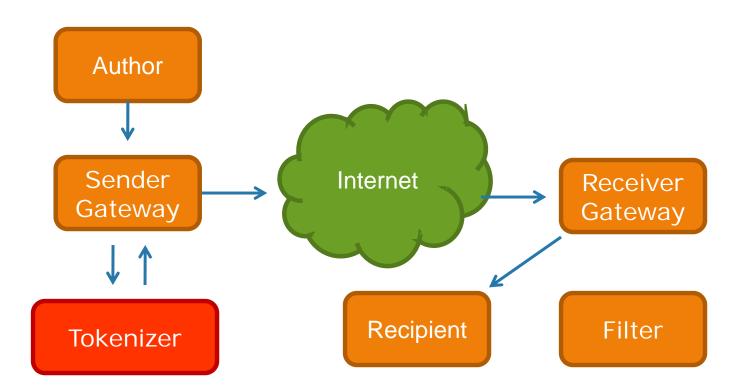

### Certification

Adds token to email header

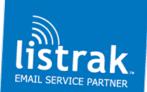

### **Certification Services**

**Third-Party Services** 

#### CertifiedEmail – Goodmail Systems

 Blue ribbon envelope icon shows up in inbox and message header

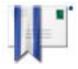

- Images visible and links turned on by default
- 100% assured delivery

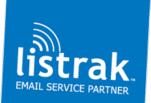

|                                                                                                    | Sighout, My Account, Mail Classic Yahoo!   My Yahoo! Yahoo!   My Yahoo!                                                                                                    |
|----------------------------------------------------------------------------------------------------|----------------------------------------------------------------------------------------------------|
| 合 Back to Mail                                                                                                    | Save Changes                                                                                                    |
| General<br>Signature                                                                                                    | Spam                                                                                                    |
| Spam<br>Filters<br>Accounts<br>POP & Forwarding<br>Vacation Response<br>Mail for Mobile<br>Upgrades<br>Contacts Options | SpamGuard: Suspected spam messages will be filtered into your Spam folder instead of your Inbox.<br>Control SpamGuard: Automatically send suspected spam to my Spam folder<br>Empty Spam folder: once e monthe Control Spam folder<br>Block images: Always show images, except in Spam folder<br>Show images only from my contacts and certified senders<br>Initially block all images |
| Blo                                                                                                    | ock images: OAlways show images, except in Spam folder Show images only from my contacts and certified senders 🛽                                                                                                    |
|                                                                                                    | O Initially block all images                                                                                                    |

## Recipient still in control

May choose to have images turned off

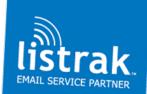

## Getting started

#### **Feedback loops**

- AOL http://postmaster.aol.com/fbl/index.html
- Yahoo http://feedbackloop.yahoo.net/index.php
- Hotmail http://postmaster.live.com/Services.aspx#JMRPP
- Earthlink fblrequest@abuse.earthlink.net
- Excite emailadmin@cs.excite.com
- Netzero/United Online unblock@support.untd.com
- Outblaze postmaster@outblaze.com
- USA.Net http://fbl.usa.net/
- Roadrunner rrfbl@security.rr.com
- Comcast http://feedback.comcast.net/

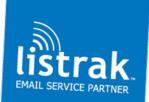

#### Use the Q&A feature to ask a question

Visit Listrak's online resource center to read our white papers on reputation and deliverability

www.listrak.com/resources.asp

Reminder – this session is being recorded. The recorded version will be available in our online resource center March 23.

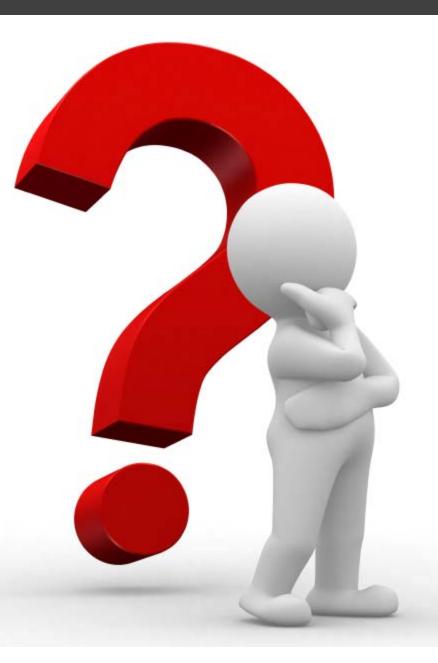

### We're here to help!

If you're interested in seeing how Listrak's solution can help solve your deliverability issues, contact our experts today at

www.listrak.com/contact-expert.asp

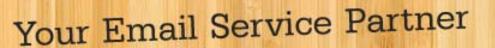

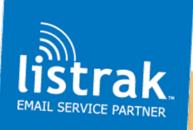

## Join us for our next webinar

#### TIM ASH

#### LANDING PAGE OPTIMIZATION

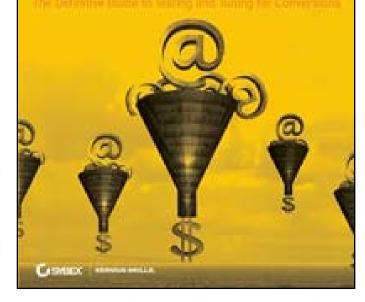

Avoiding the Seven Deadly Sins of Landing Page Design Special Guest: Tim Ash April 15, 2009 1:00 EST www1.gotomeeting.com/register/841904618

#### Your Email Service Partner

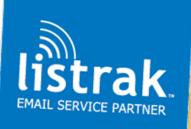